AutoCAD Скачать бесплатно Включая ключ продукта For Mac and Windows {{ Последняя версия }} 2022

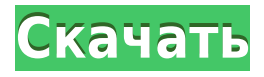

При выборе блока из палитры инструментов дизайнер может вставить описание в блок комментариев блока. Вам не нужна какая-либо категория блока, если компонент находится в той же категории блока на чертеже. Функция работает с карандашными, графическими и блочными компонентами. Установите флажки для слова, которое вы хотите отображать в комментарии блока для каждого флажка, к которому применяется описание. По умолчанию поле ниже не будет отмечено. Щелкните поле, чтобы снять его. Чтобы добавить описание, необходимо поставить галочку в каждом поле. После добавления кода он обрабатывается так, как если бы вы выбрали блок и вставили блок кода. Вы можете заметить, что вставка блока кода — это отдельный шаг от вставки блоков, хотя они обрабатываются вместе. Введите описание или заданное расстояние (если доступно) и выберите файл, который будет использоваться в свойстве. Вы можете ограничить поиск чертежами в текущем проекте и теми, которые перечислены в разделе «Свойства» в «Диспетчере свойств». На этом этапе дизайнер может пойти и перепроверить свойства своего динамического блока, чтобы убедиться, что описание отображается так, как он задумал. Любое неотмеченное свойство компонента не будет отображаться. В этой трехчасовой лекции-лаборатории вы изучите основы AutoCAD Полная версия LT® для создания базовых чертежей. Курс посвящен созданию 2D-чертежей, включая линии, дуги и кривые, текст, изображения и макеты. (1 лекция, 3 лабораторных часа) SUNY GEN ED -n/a; NCC GEN ED -n/a Предлагается: Осень, Весна, Лето Стоимость курса: N/A Включите общие ключевые слова, чтобы упростить сортировку. Вы также можете выбрать, включать ли их в конец поля или в начало. Порядок полей не имеет значения, если описания совпадают. Да. В некоторых учебных программах вы можете подать заявку на финансовую помощь или стипендию, если вы не можете позволить себе вступительный взнос.Если для выбора программы обучения доступна финансовая помощь или стипендия, вы найдете ссылку для подачи заявки на странице описания.

## **Скачать бесплатно AutoCAD Кейген для (пожизненный) Торрент (код активации) Windows 10-11 [32|64bit] 2022**

У меня очень хороший опыт использования Fusion 360 для бесплатной работы, он очень прост в использовании и никогда не дает сбоев. Но единственный недостаток в том, что у него нет ластика и масштабирования. Но если вы готовы заплатить небольшую плату за использование инструментов Autodesk, вы получите их вместе со многими другими функциями, такими как фрезерные станки с ЧПУ и возможность создавать файлы STL. Если вы зарегистрируетесь в

онлайн-членстве Autodesk на веб-сайте Autodesk, вы получите бесплатный доступ к AutoCAD Взломанный и другим приложениям AutoCAD Взломанная 2022 Последняя версия. Вам нужно платить небольшую ежегодную или ежемесячную плату, которая не стоит много. Хотя бесплатная регистрация с онлайн-членством Autodesk — это здорово, люди, которые приобретают план подписки, имеют право на определенные бонусы, такие как тематические исследования Autodesk, видеоролики и многое другое. Вы также можете запросить бесплатную пробную подписку, чтобы узнать, что такое AutoCAD, прежде чем выкладывать 200 долларов в год. Мне нравится программное обеспечение для моделирования Autodesk, но если вы хотите создавать большие модели, вам потребуется много памяти. Я предполагаю, что программа менее требовательна к памяти, но имеет более сложные функции. Мне больше нравится Fusion 360 для бесплатной работы, и он намного проще в освоении. *Посетить сайт* 4. **Н А М Студия 3D-дизайна** 2018 Выпуск AutoCAD от 3Dsystem не сильно изменил дизайн и интерфейс. Это отличный инструмент для профессионалов, нуждающихся в 2D-дизайне и 3Dмоделировании. Это бесплатное программное обеспечение САПР предлагает вам так много функций. Вы можете сохранить свой проект в двух разных форматах, а именно в файлах .dwg и .3dc. Он имеет множество плагинов, а также поддерживает форматы OpenInventor. Таким образом, пользователи обязательно получат много пользы от этого инструмента. Несмотря на то, что он бесплатный, его стоит купить, потому что он имеет все функции платного продукта. 1328bc6316

## **Скачать бесплатно AutoCAD Серийный номер Лицензионный код и кейген [Win/Mac] 2022**

Еще одна вещь, которую следует учитывать при обучении использованию AutoCAD, — это ваш опыт работы. AutoCAD — очень универсальный и мощный инструмент, и многие люди используют его каждый день. Если вы хотите узнать, как использовать AutoCAD для проектирования и черчения, вам нужно будет проводить больше времени в школе и получить больше опыта в этой области работы. Независимо от того, насколько вы хороши, вам придется потратить время на изучение AutoCAD правильным образом. Руководства могут быть толщиной с книгу. В мире много тысяч пользователей AutoCAD. Всегда найдется кто-то, кто знает больше вас. Даже не думайте пытаться выучить AutoCAD упрощенным методом. Это никогда не сработает. Как бы вы ни подошли к задаче, вы научитесь ее правильно. Перед покупкой программного обеспечения всегда лучше изучить AutoCAD с помощью обучающего видео. Для тех, кто не может найти учителя или не может пройти курс обучения, вы можете посмотреть обучающие видеоролики в Интернете, чтобы узнать, как использовать AutoCAD. Излишне говорить, что если вы художник, дизайнер или архитектор, вам необходимо научиться использовать AutoCAD с большой точностью. Тем не менее, время обычно является ограничивающим фактором в обучении использованию AutoCAD из-за высокой стоимости учебного курса. Стоимость учебных курсов, однако, может варьироваться в зависимости от типа курса, который вы выбираете. С учетом сказанного, в вашей школе или городе должен быть компьютерный класс, и вы даже можете посещать университет, который предлагает курсы AutoCAD в вашем районе. **3. Что я должен знать или делать, чтобы не создавать «кривую обучения»?** Я использовал AutoCAD раньше и баловался им, но я действительно понятия не имею, чего ожидать. Вам когда-нибудь приходилось учить кого-то пользоваться AutoCAD? Как описать его интерфейс словами и при этом сделать его простым?

скачать штамп для автокада скачать рамку а4 горизонтальную автокад как скачать автокад на мак как скачать автокад как скачать автокад в россии как скачать автокад 2022 как скачать автокад бесплатно 2022 скачать автокад демо версию бесплатно скачать автокад 2020 пробную версию скачать автокад 2018 пробную версию

У меня есть хорошие новости и плохие новости об AutoCAD. Во-первых, хорошая новость заключается в том, что AutoCAD очень прост в освоении. Тем не менее, есть много дополнительных функций. Возможно, вы захотите найти вводный курс, который покажет основы работы в AutoCAD. Пока вы учитесь, вы можете быстро двигаться вперед или вернуться назад, если не знаете, куда идти. Хорошей новостью является то, что AutoCAD наполнен отличными учебными пособиями. Они помогут вам научиться пользоваться программным обеспечением. Видео на YouTube отлично подходят для изучения AutoCAD, и вы можете получить много отличной помощи на форуме AutoCAD. Есть несколько продвинутых руководств по работе с объектами, но, как правило, здесь вы найдете дополнительную помощь. Хотя многие люди зарабатывают на жизнь рисованием с помощью программного обеспечения Autodesk, это не является обязательным требованием для тех, кто работает в других областях, таких как проектирование или архитектура. Тем не менее, некоторые знания о том, как использовать и понимать программное обеспечение, полезны практически всем, кто работает в

любой отрасли. Также можно достаточно узнать об AutoCAD, чтобы использовать его для создания простых чертежей без необходимости использования других приложений. Если вы заинтересованы в изучении AutoCAD, вам следует начать с бесплатных учебных пособий Autodesk. Новичкам иногда сложно понять, как настроить лист бумаги в пустом документе. Затем они пытаются сделать простые линии и треугольники. Кажется, они не могут понять, как работает размерная или набросочная стрелка. Затем они начинают работать с размерами. Они не понимают, как размеры работают с размещением текста. Они также не могут справиться с функцией автоматического выравнивания. Затем они начинают понимать простые трехмерные объекты. Однако еще больше они запутались в том, как начать рисовать, как переключаться между 2D и 3D, как создавать 2D-перспективу и что на самом деле представляет собой 3Dкаркас.

Изучение того, как использовать AutoCAD, является чрезвычайно полезным процессом, который откроет целый мир возможностей. Научиться использовать любое программное обеспечение САПР — невероятно сложная задача, но, проявив немного настойчивости и решимости, вы можете оказаться на пороге создания чего-то действительно удивительного в кратчайшие сроки. Некоторые из наиболее сложных аспектов AutoCAD — это научиться преодолевать его ловушки, такие как ошибки и разочарование. Это может быть очень неожиданным аспектом изучения САПР, но об этом важно помнить, когда вам нужно нарисовать определенный объект посреди проекта. Это может быть болезненно, но, хотите верьте, хотите нет, проектирование САПР учит делать то, что вы хотите, а не то, что, по вашему мнению, вы должны делать. Как и в большинстве программ, вы можете изучить AutoCAD с помощью веб-учебников. Однако самостоятельное изучение AutoCAD может быть затруднено, поскольку вам необходимо понимать все команды и переменные, включенные в программное обеспечение. Во многих случаях вам придется использовать метод проб и ошибок, чтобы узнать, что делает каждая команда. Если вы не знакомы с крупными онлайншколами YouTube, вам может быть очень сложно найти информацию, необходимую для изучения САПР. Но вы можете найти учебные пособия по САПР, похожие на учебные пособия на YouTube, с использованием таких технологий, как Google. Когда вы начинаете изучать AutoCAD, важно следовать инструкциям. Новичкам часто трудно следовать подробным инструкциям, и иногда они чувствуют себя потерянными. Вы также должны обращаться к своему инструктору и однокурсникам за помощью и руководством, когда вы застряли. Изучение AutoCAD, вероятно, является самым простым из всех программ САПР. Кривая обучения очень минимальна, что хорошо для новичков. Я только начал пользоваться AutoCAD и уже научился строить базовую линию. Но я до сих пор понятия не имею, как на самом деле закончить строку и что вообще значит «закончить» строку.Я бы порекомендовал новичкам сосредоточиться на том, чтобы научиться рисовать основные фигуры, прежде чем переходить к другим вариантам, таким как круг и эллипсы.

[https://techplanet.today/post/descargar-autodesk-autocad-codigo-de-activacion-clave-de-producto-lle](https://techplanet.today/post/descargar-autodesk-autocad-codigo-de-activacion-clave-de-producto-llena-2023) [na-2023](https://techplanet.today/post/descargar-autodesk-autocad-codigo-de-activacion-clave-de-producto-llena-2023)

[https://techplanet.today/post/autocad-191-descargar-codigo-de-activacion-version-completa-de-keyge](https://techplanet.today/post/autocad-191-descargar-codigo-de-activacion-version-completa-de-keygen-winmac-x3264-2023) [n-winmac-x3264-2023](https://techplanet.today/post/autocad-191-descargar-codigo-de-activacion-version-completa-de-keygen-winmac-x3264-2023)

<https://techplanet.today/post/como-descargar-planos-de-google-maps-para-autocad-top>

[https://techplanet.today/post/autodesk-autocad-descargar-clave-de-licencia-gratuita-activador-for-ma](https://techplanet.today/post/autodesk-autocad-descargar-clave-de-licencia-gratuita-activador-for-mac-and-windows-3264bit-ultimo-lanzamiento-2022) [c-and-windows-3264bit-ultimo-lanzamiento-2022](https://techplanet.today/post/autodesk-autocad-descargar-clave-de-licencia-gratuita-activador-for-mac-and-windows-3264bit-ultimo-lanzamiento-2022)

[https://techplanet.today/post/autocad-2018-220-grieta-clave-de-producto-llena-windows-10-11-x64-20](https://techplanet.today/post/autocad-2018-220-grieta-clave-de-producto-llena-windows-10-11-x64-2022-en-espanol) [22-en-espanol](https://techplanet.today/post/autocad-2018-220-grieta-clave-de-producto-llena-windows-10-11-x64-2022-en-espanol)

До сих пор такие программы, как AutoCAD, считались непомерно сложными или, по крайней мере, сложными для новичков. Изменилось не так уж много, но с появлением модульного языка программирования вы можете использовать AutoCAD для создания приложений по собственному дизайну. В этом руководстве рассматриваются основы программирования с использованием UCSB. Самый сложный аспект изучения AutoCAD — это первое использование компьютерной мыши. Другие аспекты включают в себя изучение правильного использования символов, перемещение холста, понимание слоев и размеров, а также работу с приложениями. Это все необходимые навыки, чтобы научиться пользоваться программным обеспечением. Справедливости ради стоит сказать, что AutoCAD является более сложным программным обеспечением для черчения, чем такие пакеты, как MAYA. Maya имеет минималистичный пользовательский интерфейс, который, если вы знакомы с этим термином, может показаться заманчивым для подражания. Но через некоторое время осложнение может стать все более раздражающим. Долгое время считалось, что AutoCAD неоправданно сложно освоить. Но последние версии улучшили работу программы, чтобы упростить создание высококачественной работы. Вы должны быть осторожны, чтобы не запутаться в функциях и придерживаться основ. Например, знание различий между размерами и инженерными силами является ключевым навыком, который должны развивать все пользователи САПР. Чтобы изучить AutoCAD, вам сначала нужно изучить основы Microsoft Office. Если вы научитесь правильно использовать Microsoft Office, вы сможете изучить AutoCAD. Базовые навыки работы с командным языком — это первый шаг к изучению AutoCAD. Вы также можете изучить AutoCAD онлайн. Доступно множество онлайн-руководств, которые предлагают основы AutoCAD в пошаговом процессе. Существуют учебные пособия, в которых вы узнаете больше об AutoCAD, например, как использовать блоки, DWG (файл документа) и DWF (файл документа). Эти учебные пособия также научат вас использовать единицы AutoCAD.Вы также можете узнать, как использовать AutoCAD онлайн.

<https://9dos8.com/wp-content/uploads/Free.pdf> <https://kuudle.com/скачать-бесплатно-autocad-24-1-лицензионный-ке/> <http://healthyfoodscoop.org/?p=452> <http://bloodsugarhacker.com/royalty-free-music/скачать-спдс-автокад-2022-upd/> <https://www.duemmeggi.com/wp-content/uploads/2022/12/LINK.pdf> [https://rescue108.com/wordpress/wp-content/uploads/2022/12/AutoCAD\\_\\_\\_\\_\\_\\_\\_\\_\\_\\_\\_\\_\\_2023.pdf](https://rescue108.com/wordpress/wp-content/uploads/2022/12/AutoCAD_____________2023.pdf) <http://minnesotafamilyphotos.com/скачать-бесплатно-autocad-2020-23-1-лицензионный-к/> <http://www.prarthana.net/?p=51860> <https://sonidocool.com/wp-content/uploads/2022/12/eripes.pdf> [https://www.solaiocompound.it/wp-content/uploads/2022/12/Autodesk-AutoCAD-For-PC-64-Bits-2022](https://www.solaiocompound.it/wp-content/uploads/2022/12/Autodesk-AutoCAD-For-PC-64-Bits-2022.pdf) [.pdf](https://www.solaiocompound.it/wp-content/uploads/2022/12/Autodesk-AutoCAD-For-PC-64-Bits-2022.pdf) [https://www.virtusmurano.com/wp-content/uploads/2022/12/AutoCAD-Windows-1011-3264bit-2022.p](https://www.virtusmurano.com/wp-content/uploads/2022/12/AutoCAD-Windows-1011-3264bit-2022.pdf) [df](https://www.virtusmurano.com/wp-content/uploads/2022/12/AutoCAD-Windows-1011-3264bit-2022.pdf) <http://texocommunications.com/wp-content/uploads/2022/12/AutoCAD-MacWin-2022-1.pdf> <https://www.abkarighorbani.ir/wp-content/uploads/2022/12/hamsoar.pdf> <http://itsasistahthing.com/?p=757> <https://xn--80aagyardii6h.xn--p1ai/bolt-avtokad-skachat-new-9818/> <https://awaazsachki.com/2022/12/скачать-автокад-2021-пробную-версию-exclusive/> <https://pzn.by/news/autocad-2020-23-1-skachat-besplatno-kejgen-pc-windows-2022/> <http://jasoalmobiliario.com/?p=17120>

[https://africa2australia.com/2022/12/17/autodesk-autocad-лицензионный-код-и-кейген-64-bits-2022](https://africa2australia.com/2022/12/17/autodesk-autocad-лицензионный-код-и-кейген-64-bits-2022/) [/](https://africa2australia.com/2022/12/17/autodesk-autocad-лицензионный-код-и-кейген-64-bits-2022/)

<https://mdotm.in/спдс-для-autocad-2013-скачать-с-торрента-better/>

Вам не нужно беспокоиться о полготовке к экзамену AutoCAD после того, как вы научитесь использовать AutoCAD или даже получите степень или квалификацию в области дизайна. Любой может научиться использовать этот продукт. Кажется, что каждый отдельный документ, который находится всего в одном или двух шагах от того, чтобы быть интуитивно понятным, является невыполнимой задачей для понимания, и каждое возможное решение приводит меня к ошибкам. Как инженер, я не могу не учитывать кривую обучения AutoCAD, потому что я все еще учусь использовать это программное обеспечение. До этой программы я использовал Microsoft Excel для своих расходов, а теперь я использую AutoCAD. AutoCAD представляет собой уникальное сочетание трех разных частей. Существует прикладное программирование, которое представляет собой программное обеспечение, которое рисует вещи, которые вы создаете, и создает символы, которые будут отслеживать компоненты, над которыми вы работаете. Существует также приложение для рисования, которое является инструментом, используемым для создания рисунков. А также есть приложение для дизайна, которое является инструментом, который позволяет вам просматривать и редактировать то, что вы создали и создали. Если вы сможете разобрать их, вы сможете получить хорошее представление о том, как использовать AutoCAD. В начале вы заметите, что AutoCAD делает вещи, которые вы создаете, похожими на бумажные документы. Но по мере изучения программного обеспечения и его функций вы начнете замечать функции, которые оно привносит в рисунок, чего раньше было невозможно достичь. Любой может научиться использовать САПР. Изучение AutoCAD может быть сложной задачей, но при правильном руководстве она не выходит за рамки досягаемости среднего пользователя. Обучение AutoCAD может быть получено обученными профессионалами или самостоятельными студентами. Вам не обязательно работать непосредственно в компании-разработчике программного обеспечения, чтобы изучать и использовать AutoCAD. Есть много других вариантов. Вы можете изучить AutoCAD и связанные с ним бизнес-навыки в учебном центре, независимой компании или даже во внутреннем учебном отделении компании-разработчика программного обеспечения. Преимущество изучения AutoCAD в независимой обучающей компании или компании-разработчике программного обеспечения заключается в том, что они имеют доступ к более продвинутым инструментам.